# **AutoCAD 24.2 Crack Activation Key Free Download (Latest)**

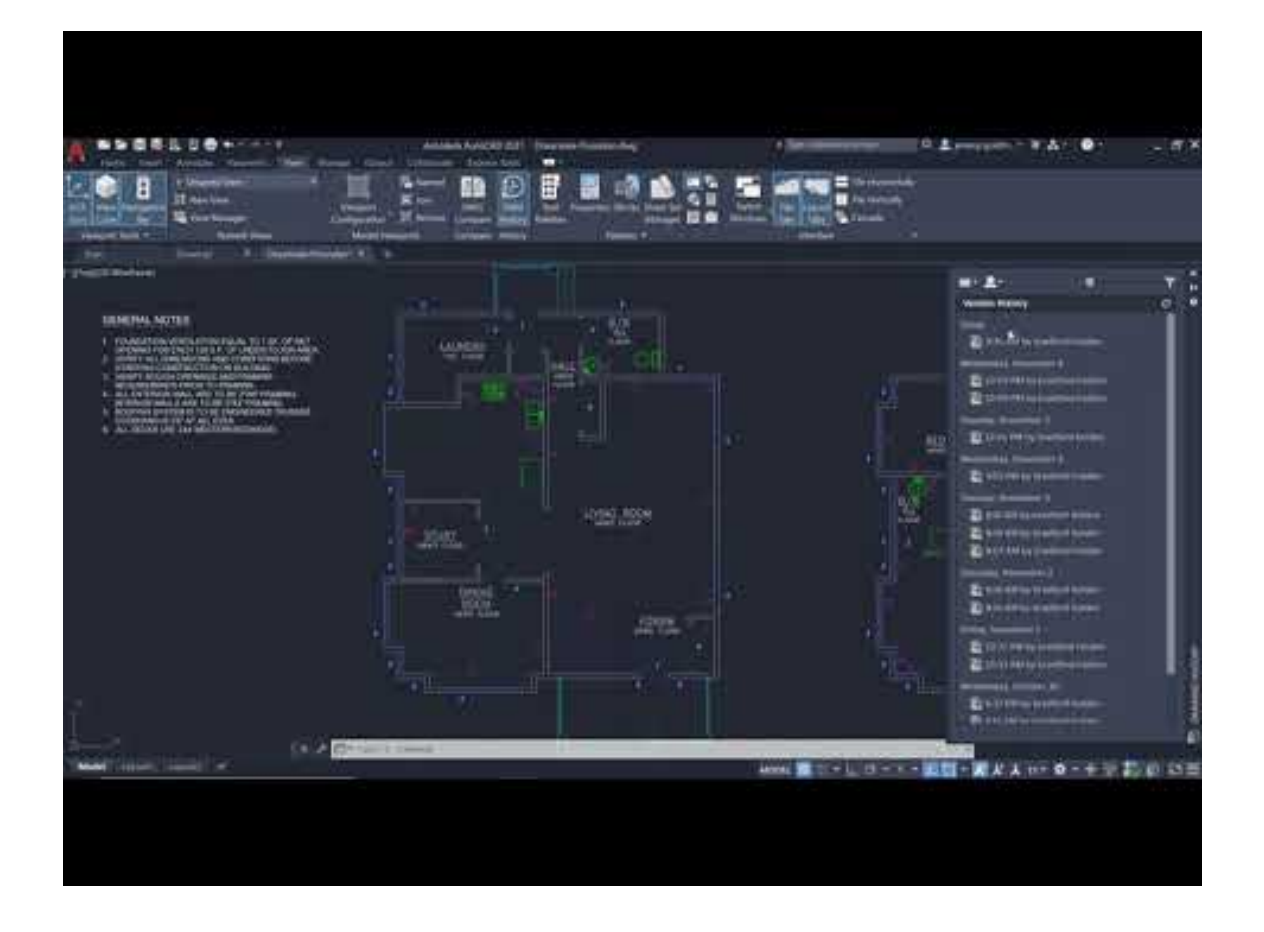

**Download** <https://urluso.com/2iwmzd>

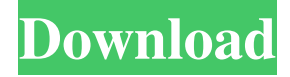

# **AutoCAD 24.2 Crack Activation Key Free Download (Latest)**

The user can create graphics such as structural drawings, schematic and manufacturing drawings, technical drawings, architectural drawings, mechanical drawings, topographical maps, and construction drawings. Many of these drawings are supported with some type of drafting, design and/or drafting documentation (technical specs). AutoCAD Crack Free Download also supports parametric modeling for geometric, topographical, conceptual, and freeform modeling. It also supports various styles and primitives of geometry for architectural design. It is used for designing the building structure, as well as the furniture, plumbing fixtures and other details in the house, outfitting the house with electrical, plumbing and mechanical systems. AutoCAD Cracked Version is used for engineering design, drafting, and creating technical drawings for architecture, construction, and engineering industries. It is also used for creating architectural designs, designing furniture, plumbing fixtures, and other home furnishing accessories, manufacturing equipment, and other products. This feature can be done through the installation of a specific type of hardware called Cross-Platform Output (XSMO). Generally the method is quite simple: you can buy a hardware device that cost a lot of money, or you can simply have the developer install it on your computer. This feature can be done through the installation of a specific type of hardware called Cross-Platform Output (XSMO). Generally the method is quite simple: you can buy a hardware device that cost a lot of money, or you can simply have the developer install it on your computer. The newer operating systems, as we know them today, are based on the UNIX OS. The primary goal of the new UNIX was to provide a unified system that could support multiple users, multiple projects and multiple applications all at the same time. UNIX was intended to have the same functionality as existing computer operating systems, but to provide more features than they did. The goal was to create a system that could do all the things that the existing systems could do, plus more. The greatest thing about Linux is that it is open source. If you are not familiar with the concept of open source, I suggest you read it on Wikipedia. Open source is software where anyone can make changes to the source code. The primary goal of the new UNIX was to provide a unified system that could support multiple users, multiple projects and multiple applications all at the same time. UNIX was intended to have the same functionality as existing computer operating systems, but to provide more features than they did. The goal was to create a system

# **AutoCAD 24.2 Crack**

C++/CX. C++/CX is the extension of the C++ programming language for visual development of AutoCAD For Windows 10 Crack applications. It is a set of APIs designed for programmers to use C++/CX directly in AutoCAD Crack For Windows. C++/CX is the key component of AutoLISP and Visual LISP. AutoCAD Download With Full Crack plug-ins AutoCAD Download With Full Crack has plug-ins for working with other applications such as Visio, Microsoft Office, IMAGE, Oracle, etc. AutoCAD Cracked 2022 Latest Version Architecture AutoCAD Product Key Electrical AutoCAD Cracked Accounts Civil 3D AutoCAD Free Download Map 3D AutoCAD Cracked Accounts Electrical, Electrical 2D, AutoCAD Crack Map 2D AutoCAD Crack Keygen Electrical, Civil 3D, Cracked AutoCAD With Keygen Map 3D AutoCAD Crack Mac Electrical AutoCAD 2022 Crack Architecture, Architectural 2D, AutoCAD Free Download Map 2D AutoCAD Crack Free Download Architecture AutoCAD Crack Keygen Engineering AutoCAD Serial Key Construction AutoCAD Full Crack Civil 3D, AutoCAD For Windows 10 Crack Map 3D, AutoCAD Product Key Structure AutoCAD Crack Mac Electrical, Civil 3D, AutoCAD Crack Map 3D AutoCAD Crack Mac, Electrical 2D, AutoCAD Torrent Download Map 2D AutoCAD Cracked Accounts, Civil 3D, AutoCAD Map 3D AutoCAD Civil 3D AutoCAD, Map 3D AutoCAD, Structure AutoCAD Engineering, Civil 3D AutoCAD, Architectural 2D AutoCAD, Civil 3D, AutoCAD Map 3D AutoCAD, Architecture, AutoCAD Map 2D AutoCAD, Civil 3D, AutoCAD Map 3D AutoCAD, Engineering, AutoCAD Map 2D AutoCAD, Construction AutoCAD, Civil 3D, AutoCAD Map 3D AutoCAD Architectural, Architectural 2D, AutoCAD Map 2D AutoCAD Architectural, Civil 3D, AutoCAD Map 3D AutoCAD Civil 3D AutoCAD, Map 3D AutoCAD, Structure AutoCAD, Architectural 2D, AutoCAD Map 2D AutoCAD, Civil 3D, AutoCAD Map 3D AutoCAD Electrical, Civil 3D AutoCAD, Map 3D AutoCAD, Civil 3D AutoCAD, Structure AutoCAD, Architecture AutoCAD, Civil ce6e30c18e

### **AutoCAD 24.2 [April-2022]**

Load the file to be cut and press "File", "Save As", "Save Picture As". Save the file as cut.gcode Delete the image file with the delete key, press the "Cut" button, highlight the image file, press the "Open" button, press the "Delete" button, and press "OK" to remove the image file. Copy the file to the computer's autocad model library, go to File -> Import, and then import it to the first space. Run the.dat file and press "File", "Save As", "Save picture As". Save the file as model1.gcode Delete the model1.gcode image file, press the "Cut" button, highlight the model1.gcode image file, press the "Open" button, press the "Delete" button, and press "OK" to remove the image file. Open the.dat file to import it to the second space. Run the.dat file and press "File", "Save As", "Save picture As". Save the file as model2.gcode Delete the model2.gcode image file, press the "Cut" button, highlight the model2.gcode image file, press the "Open" button, press the "Delete" button, and press "OK" to remove the image file. Copy the file to the computer's autocad model library, go to File -> Import, and then import it to the second space. Run the.dat file and press "File", "Save As", "Save picture As". Save the file as model3.gcode Delete the model3.gcode image file, press the "Cut" button, highlight the model3.gcode image file, press the "Open" button, press the "Delete" button, and press "OK" to remove the image file. Open the.dat file to import it to the third space. Run the.dat file and press "File", "Save As", "Save picture As". Save the file as model4.gcode Delete the model4.gcode image file, press the "Cut" button, highlight the model4.gcode image file, press the "Open" button, press the "Delete" button, and press "OK" to remove the image file. Run the.dat file and press "File", "Save As", "Save picture As". Save the file

#### **What's New In?**

Import markups directly into your drawing, including markups from a Google Doc, Microsoft Word or Microsoft Excel document. (video: 7:09 min.) The new Microsoft Office 15 system gives you improved sign-in, new window management capabilities, and improved privacy and data security. It also has new tools for editing drawings, entering and working with text, and importing, editing, and formatting drawings. The new AutoCAD Design Markup tool is now available in many of AutoCAD LT's new 2D tools. Use it to quickly design and edit the parts of a vehicle and then automatically add those markings to drawings. (video: 4:15 min.) Rapidly create scalable and realistic 3D renderings. Create high-resolution, immersive 3D renderings of your models by placing 3D texture maps and creating groups. (video: 5:20 min.) Add to and modify AutoCAD's other powerful 3D modeling tools: the ribbon-based Data Management toolbox, the 3D Surface tool, and the new Tape Measure and Cut tool. Bring AutoCAD to life. Create stop-motion animations by placing a marker at the start of a drawing and, in real time, move the marker around the drawing to create a frame-by-frame animation. (video: 2:24 min.) Assign Inkscape support to the latest Inkscape version to create and edit vector graphics. This lets you work with the new drawing tools and make changes without reformatting the image. (video: 3:19 min.) New features and improvements in the AutoCAD Windows desktop: Support for the Windows 10 operating system. The new version of AutoCAD adds support for Windows 10. It also simplifies the taskbar, improves the presentation of system settings, and includes many new features. New system settings pages. Use the new system settings page to change your monitor settings and manage system processes. Enhanced gesture support. Easily select and move objects using gestures on a 2D screen, select objects using gestures on a 3D screen, or select objects by clicking or tapping a highlighted label. Easily perform complex repetitive tasks, like rotation or editing hundreds of objects, with ease. Automate common tasks and make it easy to perform them again later, by using the latest in point-and-click technology. Make it easy to compare two sets of drawing data, or work

# **System Requirements For AutoCAD:**

Windows XP / Vista / 7 / 8 / 8.1 / 10 1 GHz Processor / 1 GB RAM 200 MB of hard disk space DirectX 10 compatible video card How to Play: You'll need to be connected to the internet to play, this will help Steam's servers to recognise your multiplayer account. Please ensure that your Steam library is up to date. Recommended specifications: 1 GHz

[AutoCAD](https://public.flourish.studio/story/1468741/) [AutoCAD](https://omriameli.weebly.com/uploads/1/4/1/7/141743995/autocad.pdf) [AutoCAD](https://public.flourish.studio/story/1468760/)